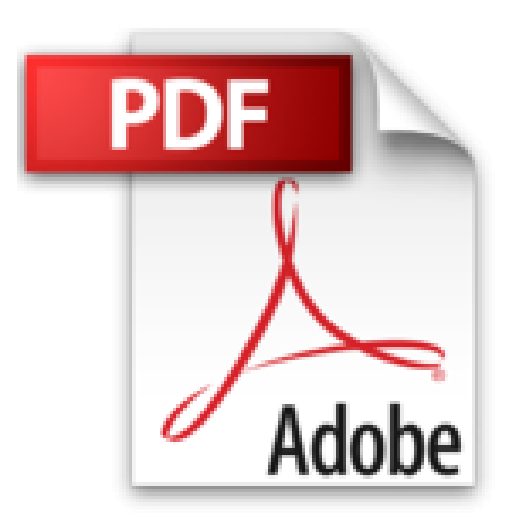

## **PHP 5 : Cours et exercices**

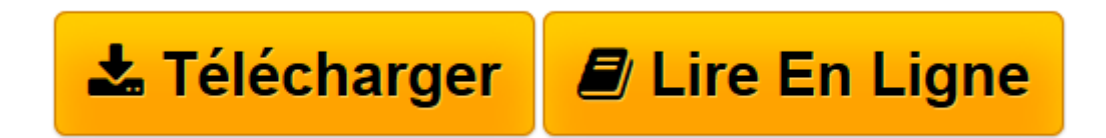

[Click here](http://bookspofr.club/fr/read.php?id=B005S9KSYG&src=fbs) if your download doesn"t start automatically

## **PHP 5 : Cours et exercices**

Jean Engels

**PHP 5 : Cours et exercices** Jean Engels

**[Télécharger](http://bookspofr.club/fr/read.php?id=B005S9KSYG&src=fbs)** [PHP 5 : Cours et exercices ...pdf](http://bookspofr.club/fr/read.php?id=B005S9KSYG&src=fbs)

**[Lire en ligne](http://bookspofr.club/fr/read.php?id=B005S9KSYG&src=fbs)** [PHP 5 : Cours et exercices ...pdf](http://bookspofr.club/fr/read.php?id=B005S9KSYG&src=fbs)

## Format: Ebook Kindle

Présentation de l'éditeur

Un cours idéal pour assimiler la syntaxe et les concepts objet de PHP 5 et s'initier au développement d'applications Web professionnellesCe manuel d'initiation vous conduira des premiers pas en PHP jusqu'à la réalisation d'un site Web complet interagissant avec une base de données MySQL ou SQLite.Après avoir appris à installer PHP et à créer quelques pages simples, vous étudierez en détail la syntaxe du langage (variables, types de données, opérateurs, instructions, fonctions, tableaux...), avant de progresser rapidement vers des sujets de niveau plus avancé : programmation objet, manipulation des chaînes de caractères et expressions régulières, gestion des mails, sessions et cookies, accès aux bases de données MySQL et SQLite, traitements XML, etc. Parmi les thèmes nouveaux abordés dans cette seconde édition : les nouveautés objet de PHP 5.3, l'accès objet à MySQL, l'accès PDO à MySQL et à SQLite, le framework PEAR.Des exercices corrigés et des travaux pratiques pour une mise en oeuvre immédiate de vos connaissancesPour vous aider à valider et mettre en oeuvre vos connaissances, vous trouverez en fin de chaque chapitre une série d'exercices dont les corrigés et le code source sont disponibles sur les sites www.editions-eyrolles.com et www.funhtml.com. Vous découvrirez également en fin d'ouvrage quatre exemples de sites Web dynamiques présentés sous forme de travaux pratiques : à vous de développer ces applications à partir du cahier des charges et des indications données dans l'énoncé, en résistant à la tentation de télécharger trop rapidement les solutions données sur le site des Editions Eyrolles !À qui s'adresse ce livre ?- Aux étudiants en cursus d'informatique ou de design Web. - À toute personne ayant des bases de programmation Web (HTML, JavaScript...) et souhaitant s'autoformer à PHP. - Aux enseignants et formateurs à la recherche d'une méthode pédagogique pour enseigner PHP. Présentation de l'éditeur

Un cours idéal pour assimiler la syntaxe et les concepts objet de PHP 5 et s'initier au développement d'applications Web professionnellesCe manuel d'initiation vous conduira des premiers pas en PHP jusqu'à la réalisation d'un site Web complet interagissant avec une base de données MySQL ou SQLite.Après avoir appris à installer PHP et à créer quelques pages simples, vous étudierez en détail la syntaxe du langage (variables, types de données, opérateurs, instructions, fonctions, tableaux...), avant de progresser rapidement vers des sujets de niveau plus avancé : programmation objet, manipulation des chaînes de caractères et expressions régulières, gestion des mails, sessions et cookies, accès aux bases de données MySQL et SQLite, traitements XML, etc. Parmi les thèmes nouveaux abordés dans cette seconde édition : les nouveautés objet de PHP 5.3, l'accès objet à MySQL, l'accès PDO à MySQL et à SQLite, le framework PEAR.Des exercices corrigés et des travaux pratiques pour une mise en oeuvre immédiate de vos connaissancesPour vous aider à valider et mettre en oeuvre vos connaissances, vous trouverez en fin de chaque chapitre une série d'exercices dont les corrigés et le code source sont disponibles sur les sites www.editions-eyrolles.com et www.funhtml.com. Vous découvrirez également en fin d'ouvrage quatre exemples de sites Web dynamiques présentés sous forme de travaux pratiques : à vous de développer ces applications à partir du cahier des charges et des indications données dans l'énoncé, en résistant à la tentation de télécharger trop rapidement les solutions données sur le site des Editions Eyrolles !À qui s'adresse ce livre ?- Aux étudiants en cursus d'informatique ou de design Web. - À toute personne ayant des bases de programmation Web (HTML, JavaScript...) et souhaitant s'autoformer à PHP. - Aux enseignants et formateurs à la recherche d'une méthode pédagogique pour enseigner PHP. Biographie de l'auteur

Jean Engels : Enseignant de mathématiques et développeur de sites Web pour les PME, Jean Engels pratique la programmation PHP depuis 1998 et est auteur de nombreux ouvrages portant sur les technologies du Web : HTML, JavaScript, PHP et MySQL.

Download and Read Online PHP 5 : Cours et exercices Jean Engels #R24AGCKOLE5

Lire PHP 5 : Cours et exercices par Jean Engels pour ebook en lignePHP 5 : Cours et exercices par Jean Engels Téléchargement gratuit de PDF, livres audio, livres à lire, bons livres à lire, livres bon marché, bons livres, livres en ligne, livres en ligne, revues de livres epub, lecture de livres en ligne, livres à lire en ligne, bibliothèque en ligne, bons livres à lire, PDF Les meilleurs livres à lire, les meilleurs livres pour lire les livres PHP 5 : Cours et exercices par Jean Engels à lire en ligne.Online PHP 5 : Cours et exercices par Jean Engels ebook Téléchargement PDFPHP 5 : Cours et exercices par Jean Engels DocPHP 5 : Cours et exercices par Jean Engels MobipocketPHP 5 : Cours et exercices par Jean Engels EPub **R24AGCKOLE5R24AGCKOLE5R24AGCKOLE5**